# **papis Documentation**

*Release 0.7.5*

**Alejandro Gallo**

**Dec 01, 2018**

### **Contents**

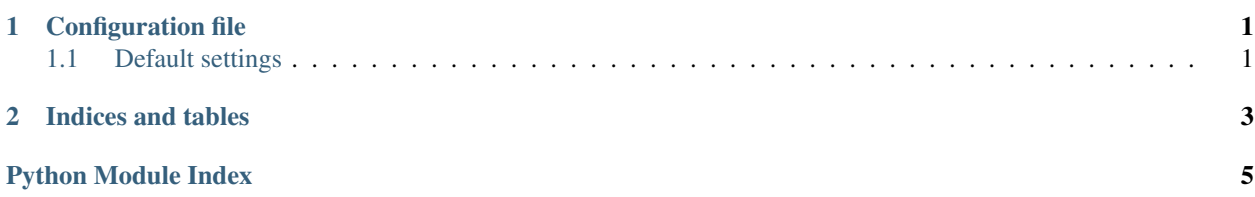

### CHAPTER 1

#### Configuration file

#### <span id="page-4-12"></span><span id="page-4-1"></span><span id="page-4-0"></span>**1.1 Default settings**

#### **1.1.1 Rofi gui**

<span id="page-4-11"></span><span id="page-4-10"></span><span id="page-4-9"></span><span id="page-4-8"></span><span id="page-4-7"></span><span id="page-4-6"></span><span id="page-4-5"></span><span id="page-4-4"></span><span id="page-4-3"></span><span id="page-4-2"></span>key-quit (*[config-rofi-gui-key-quit](#page-4-2)*) • Default: Alt+q key-query (*[config-rofi-gui-key-query](#page-4-3)*) • Default: Alt+y key-refresh (*[config-rofi-gui-key-refresh](#page-4-4)*) • Default: Alt+r key-edit (*[config-rofi-gui-key-edit](#page-4-5)*) • Default: Alt+e key-delete (*[config-rofi-gui-key-delete](#page-4-6)*) • Default: Alt+d key-help (*[config-rofi-gui-key-help](#page-4-7)*) • Default: Alt+h key-open-stay (*[config-rofi-gui-key-open-stay](#page-4-8)*) • Default: Alt+o key-normal-window (*[config-rofi-gui-key-normal-window](#page-4-9)*) • Default: Alt+w key-browse (*[config-rofi-gui-key-browse](#page-4-10)*) • Default: Alt+u

<span id="page-5-4"></span><span id="page-5-3"></span><span id="page-5-2"></span><span id="page-5-1"></span><span id="page-5-0"></span>key-open (*[config-rofi-gui-key-open](#page-4-11)*) • Default: Enter eh (*[config-rofi-gui-eh](#page-5-0)*) • Default: 3 sep (*[config-rofi-gui-sep](#page-5-1)*) • Default: | width (*[config-rofi-gui-width](#page-5-2)*) • Default: 80 lines (*[config-rofi-gui-lines](#page-5-3)*) • Default: 10 fullscreen (*[config-rofi-gui-fullscreen](#page-5-4)*) • Default: False normal\_window (*[config-rofi-gui-normal\\_window](#page-5-5)*) • Default: False fixed\_lines (*[config-rofi-gui-fixed\\_lines](#page-5-6)*) • Default: 20 markup\_rows (*[config-rofi-gui-markup\\_rows](#page-5-7)*) • Default: True multi\_select (*[config-rofi-gui-multi\\_select](#page-5-8)*)

<span id="page-5-7"></span><span id="page-5-6"></span><span id="page-5-5"></span>• Default: True

<span id="page-5-9"></span><span id="page-5-8"></span>case\_sensitive (*[config-rofi-gui-case\\_sensitive](#page-5-9)*)

• Default: False

<span id="page-5-10"></span>header-format (*[config-rofi-gui-header-format](#page-5-10)*)

• Default:

```
 {doc[title]}</b>
{doc[empty]} \quad \mbox{<} i{\gt} \{doc[author]\} {\lt} / i{\gt}{doc[empty]} <span foreground="red">({doc[year]:->4})</span><span
˓→foreground="green">{doc[tags]}</span>
```
## CHAPTER 2

Indices and tables

- <span id="page-6-0"></span>• genindex
- modindex
- search

Python Module Index

<span id="page-8-0"></span>p papis\_rofi.config, [1](#page-4-1)

### Index

P

papis\_rofi.config(module), 1